#### **TRIBUNALE DI ROVIGO**

Giudice dell'Esecuzione: **Dr. Marco PESOLI**

Custode-Delegato: **Dr. Riccardo GHIRELLI**

# **AVVISO DI VENDITA**

# **SECONDO ESPERIMENTO**

Presso presso la sala aste dell'I.V.G. sita in Rovigo, sita in Viale Don Lorenzo Milani 1 e tramite il portale del gestore della vendita telematica [www.garavirtuale.it](http://www.garavirtuale.it/) – Gruppo Edicom S.p.a., avanti al Professionista Delegato alle operazioni di vendita Dr. Riccardo GHIRELLI

### è stata fissata

Il giorno 08/05/2024 **alle ore 14:00** la vendita telematica con modalità sincrona mista senza incanto ai sensi dell'articolo 573 c.p.c. dei seguenti beni immobili analiticamente descritti nella perizia redatta dal Dott. Agr. Gianluca CARRARO, ed allegata al fascicolo della esecuzione che dovrà essere consultata dall'eventuale offerente ed alla quale si fa espresso rinvio per tutto ciò che concerne la descrizione e individuazione dell'immobile, nonché l'esistenza di eventuali pesi, oneri, difformità edilizie e urbanistiche a qualsiasi titolo gravanti sui beni:

#### **LOTTO UNICO:**

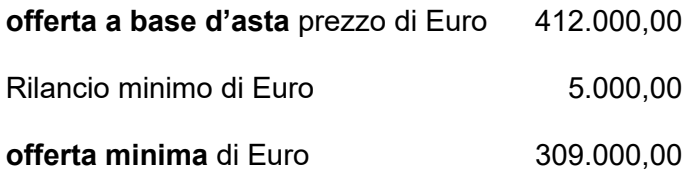

Oggetto: Piena Proprietà per la quota di 1/1 di fabbricato rustico adibito ad agriturismo con unità residenziale, accessori e circostante area cortiliva e terreno

agricolo investito parzialmente a vigneto, oliveto oltre che particella a bosco. La destinazione agrituristica è dichiarata dagli attuali conduttori.

Diritto: piena proprietà per la quota di 1/1

Identificazione catastale:

Comune di Cinto Euganeo

Catasto Fabbricati

- foglio 9, particella 684, sub 2, indirizzo Via San Pietro 32, piano T-1, comune Cinto Euganeo, categoria D/10, rendita € 1.786,00

- foglio 9, particella 684, sub 3, indirizzo Via San Pietro 32, piano T, comune Cinto Euganeo, categoria C/6, classe 1, consistenza mq 16, rendita € 22,31

- foglio 9, particella 684, sub 4, indirizzo Via San Pietro 32, piano T-1, comune

Cinto Euganeo, categoria D/10, rendita € 1.754,00

- foglio 9, particella 684, sub 5, indirizzo Via San Pietro 32, piano T-1, comune

Cinto Euganeo, categoria A/2, classe 1, consistenza vani 4,5, rendita € 325,37

# Catasto Fabbricati

- foglio 9, particella 684, sub 1, BCNC

cortile comune ai sub. 2 – 3 - 4 (area scoperta non espressamente pignorata)

### Catasto Terreni

- foglio 9, particella 684, Ente Urbano, sup. 00.06.90

area coperta e scoperta non espressamente pignorata

# Catasto Terreni

- foglio 9, particella 115, qualità vigneto, classe 3, sup. 00.77.28, R.D. € 55,88 ,

R.A. 33,93

- foglio 9, particella 460, qualità area rurale, sup. 00.02.92
- foglio 9, particella 575, qualità vigneto, classe 3, sup. 00.38.50, R.D. € 27,84 ,

R.A. 16,90

- foglio 9, particella 577, qualità vigneto, classe 3, sup. 00.00.30, R.D. € 0,22 , R.A. 0,13

- foglio 9, particella 578, qualità vigneto, classe 3, sup. 00.98.20, R.D. € 71,00 , R.A. 43,11

- foglio 9, particella 579, qualità vigneto, classe 3, sup. 00.01.10, R.D. € 0,80 , R.A. 0,48

- foglio 9, particella 90, qualità bosco ceduo, classe 2, sup. 00.82.10, R.D. € 10,60 , R.A. 4,24

Confini (indicando i mappali confinanti partendo da nord e procedendo in senso orario):

- Il compendio formato dalle particelle n. 684, 115, 460, 575, 577, 578 e 579, secondo la mappa del Catasto Terreni, confina da nord in senso orario con le particelle 576, 466, 574, 573, 212, 303, 304, 119, 340, 177, 367, 368, 569, 580, strada pubblica, particella n. 176 e strada pubblica;

- la particella boscata n. 90, secondo la mappa del Catasto Terreni, confina a nord con la particella 41, con la particella 30 del foglio 9 del comune di Galzignano Terme ad est, con la particella 92 a sud e con la strada vicinale pubblica ad ovest. Salvis.

Occupazione: occupato senza titolo opponibile, libero alla aggiudicazione Regolarità edilizia-catastale: non regolare, si rimanda comunque alla perizia. Vincoli e oneri: come da perizia

# CONDIZIONI DELLA VENDITA

Le operazioni di vendita ed ogni attività propedeutica e correlata avverranno nelle forme della **vendita sincrona mista** di cui all'art. 22 del D.M. 26 febbraio 2015 n. 32.

L'offerta d'acquisto può essere presentata **alternativamente** in via analogica (ossia in forma cartacea) mediante deposito presso lo studio del Professionista Delegato ovvero in via telematica.

Il Gestore della vendita telematica è la società Edicom Finance S.r.l..

Coloro che presentano l'offerta con modalità telematiche partecipano alle operazioni di vendita con le medesime modalità (che verranno di seguito esplicitate), mentre coloro che presentano l'offerta su supporto analogico partecipano comparendo innanzi al Professionista Delegato.

# **A) OFFERTE CON MODALITA' ANALOGICA**

• L'offerta d'acquisto analogica munita di marca da bollo di Euro 16,00 dovrà essere depositata presso lo studio del Professionista Delegato sito in Rovigo, Piazza Giuseppe Garibaldi n. 17 - previo appuntamento - **entro le ore 12.00 del giorno precedente** la data fissata per la vendita; si precisa, in proposito, che se il termine del giorno precedente cadesse di domenica o festivo detto termine viene anticipato al venerdì o diverso giorno non festivo precedente. L'offerta deve essere depositata in doppia busta chiusa: sulla prima busta (quella che rimane all'interno) saranno indicati, a cura dell'offerente, il nome del Giudice dell'Esecuzione e del Professionista Delegato, la data e l'ora dell'udienza fissata per l'esame delle offerte e il numero della procedura esecutiva. La prima busta sarà inserita in una seconda busta, chiusa a cura dell'offerente. Sulla busta esterna il Delegato ricevente annota: il nome di chi procede materialmente al deposito, previa sua identificazione con gli estremi

del documento di riconoscimento valido, il nome del Professionista Delegato e del Giudice dell'Esecuzione, la data dell'udienza fissata per l'esame delle offerte. Non potrà essere apposta alcuna altra indicazione. Tutte le buste esterne saranno aperte dal Delegato 30 minuti prima dell'inizio della gara fissata per quel giorno. Le offerte segrete, ancora sigillate, saranno attribuite a ciascun fascicolo sulla base delle indicazioni reperite sulla busta più interna.

- L'offerta dovrà contenere:
- ➢ il cognome, nome, luogo e data di nascita, codice fiscale, domicilio, stato civile, recapito telefonico e di posta elettronica del soggetto cui andrà intestato l'immobile (non sarà possibile intestare l'immobile a soggetto diverso da quello che sottoscrive l'offerta), il quale dovrà anche presentarsi alla udienza fissata per la vendita. Se l'offerente è coniugato in regime di comunione legale dei beni dovranno essere indicati anche i corrispondenti dati del coniuge. Se l'offerente è minorenne, l'offerta dovrà essere sottoscritta dai genitori previa autorizzazione del Giudice tutelare; se l'offerente agisce quale legale rappresentante di altro soggetto dovrà essere allegato certificato del registro delle imprese da cui risultino i poteri ovvero la procura o l'atto di nomina che giustifichi i poteri; se l'offerente risulta essere extracomunitario dovrà essere allegato il permesso di soggiorno od un equipollente documento. L'offerta può essere presentata personalmente o a mezzo di procuratore legale munito di procura speciale notarile; i procuratori legali possono presentare anche offerta per persona da nominare;
- ➢ l'Ufficio Giudiziario, l'anno e il numero di ruolo della Procedura e il nome del Professionista Delegato alla vendita;
- ➢ la data è l'ora fissata per l'inizio della operazioni di vendita;
- $\triangleright$  i dati identificativi e la descrizione del bene per il quale l'offerta è proposta;
- ➢ l'indicazione del prezzo offerto, che potrà essere inferiore all'offerta a base d'asta indicata nell'avviso di vendita fino ad 1/4 della stessa - quindi sarà valida l'offerta che indichi un prezzo pari al 75% del prezzo base - questa circostanza permetterà tuttavia al Giudice - o al Delegato - di valutare la bontà dell'offerta, nonché decidere in merito alle istanze di assegnazione eventualmente depositate;
- ➢ il termine per il pagamento del saldo prezzo e l'importo versato a titolo di cauzione;
- ➢ l'espressa dichiarazione di aver preso visione della perizia di stima e di rinunciare alla proposizione di qualsiasi azione di nullità, annullamento, invalidità o risarcimento derivante dalla omessa consegna dell'attestato di certificazione energetica.
- Nel caso in cui l'offerente fosse interessato all'acquisto di uno solo, indifferentemente, tra più lotti di beni simili (es. box) posti in vendita dalla medesima Procedura in una stessa udienza, potrà fare offerta valida per più lotti, dichiarando di volerne acquistare però uno solo. In tal caso, se si renderà aggiudicatario di uno dei lotti, non sarà obbligato all'acquisto dei lotti successivi.
- All'offerta analogica dovrà essere allegata una fotocopia del documento di identità dell'offerente in corso di validità e del codice fiscale, nonché un assegno circolare non trasferibile intestato a "Proc. esecutiva N." seguito dal numero della Procedura, per un importo pari al 10% del prezzo offerto (e non del prezzo base), a titolo di cauzione, che sarà trattenuta in caso di rifiuto dell'acquisto. Ove l'offerta riguardi più lotti ai sensi del punto precedente, potrà

versarsi una sola cauzione, determinata con riferimento al lotto di maggior prezzo. Nessuna somma sarà richiesta, in questa fase quale fondo spese.

• L'offerta analogica presentata è irrevocabile. **L'offerente è tenuto a presentarsi all'udienza sopra indicata (accedendo almeno 30 minuti prima per la registrazione)**, altrimenti in caso di mancata presenza il bene sarà comunque aggiudicato all'offerente non presentatosi. In caso di più offerenti sarà aggiudicato alla maggior offerta anche in caso di eventuale gara.

### **B) OFFERTE CON MODALITA' TELEMATICA**

Per partecipare ad una vendita telematica è necessario presentare l'offerta con modalità telematiche, accedendo al **Portale delle Vendite Pubbliche** che si raggiunge alternativamente ai seguenti indirizzi:

[https://pvp.giustizia.it](https://pvp.giustizia.it/)

[https://venditepubbliche.giustizia.it](https://venditepubbliche.giustizia.it/)

[https://portalevenditepubbliche.giustizia.it.](https://portalevenditepubbliche.giustizia.it/)

Il *Portale delle Vendite Pubbliche* è un'area pubblica del portale del Ministero della Giustizia e costituisce lo strumento messo a disposizione dal Ministero per la pubblicità di tutti gli immobili posti in vendita nelle esecuzioni immobiliari e nelle procedure concorsuali pendenti avanti a tutti gli Uffici Giudiziari italiani, per prenotare la visita degli immobili in vendita e per presentare le domande di partecipazione alle vendite telematiche dei beni.

Chi intende partecipare ad una vendita telematica deve essere innanzitutto identificato in maniera inequivoca.

A tal fine, due sono le modalità previste:

1. utilizzo di una casella PEC identificativa (PEC – ID) rilasciata da un gestore di PEC iscritto in un apposito registro ministeriale e conforme ai requisiti indicati nell'art. 12 del Regolamento n. 32/2015. La PEC – ID è una particolare casella di PEC che consente di identificare le persone fisiche e giuridiche che presentano istanze e dichiarazioni per via telematica nei confronti delle Pubbliche Amministrazioni (art. 65, comma 1, lettera *c – bis* del Decreto Legislativo 7.3.2005 n. 82 *Codice dell'Amministrazione Digitale*).

2. utilizzo di una qualsiasi casella PEC, anche non identificativa ed anche appartenente ad un soggetto diverso da chi intende presentare la domanda, purché in tal caso l'offerente firmi digitalmente tutta la documentazione prima di procedere all'invio.

La persona fisica che compila l'offerta nel sistema è definita *presentatore*, può coincidere o meno con uno degli offerenti (persone fisiche e/o rappresentante di persone giuridiche che propongono l'offerta per lo stesso lotto) ed è il soggetto che invia l'offerta al Ministero della Giustizia mediante PEC.

Quando l'offerta è formulata da più persone, alla stessa deve essere allegata, anche in copia per immagine, la procura redatta nelle forme dell'atto pubblico o della scrittura privata autenticata rilasciata dagli altri offerenti al titolare della casella PEC identificativa (PEC – ID).

Nel caso di offerta sottoscritta con firma digitale trasmessa tramite PEC non identificativa formulata da più persone, alla stessa deve essere allegata, anche in copia per immagine, la procura redatta nelle forme dell'atto pubblico o della scrittura privata autenticata rilasciata dagli altri offerenti a colui che ha sottoscritto l'offerta.

L'offerta telematica deve contenere tutte le indicazioni di cui all'art. 12 del D.M. 26 febbraio 2015 n. 32 e, specificamente:

- il cognome, nome, luogo e data di nascita, codice fiscale, domicilio, stato civile, recapito telefonico del soggetto cui andrà intestato l'immobile (non sarà possibile intestare l'immobile a soggetto diverso da quello che presenta l'offerta), il quale dovrà anche partecipare alla udienza fissata per la vendita. Se l'offerente è coniugato in regime di comunione legale dei beni dovranno essere indicati anche i corrispondenti dati del coniuge. Se l'offerente è minorenne, l'offerta dovrà essere sottoscritta dai genitori previa autorizzazione del Giudice tutelare (da allegare alla domanda); se l'offerente agisce quale legale rappresentante di altro soggetto dovrà essere allegato certificato del registro delle imprese da cui risultino i poteri ovvero la procura o l'atto di nomina che giustifichi i poteri; se l'offerente risulta essere extracomunitario dovrà essere allegato il permesso di soggiorno od un equipollente documento. L'offerta può essere presentata personalmente o a mezzo di procuratore legale munito di procura speciale notarile; i procuratori legali possono presentare anche offerta per persona da nominare;
- l'Ufficio Giudiziario, l'anno e il numero di ruolo della Procedura e il nome del Professionista Delegato alla vendita;
- la data è l'ora fissata per l'inizio delle operazioni di vendita;
- i dati identificativi e la descrizione del bene per il quale l'offerta è proposta;
- l'indicazione del prezzo offerto, che potrà essere inferiore all'offerta a base d'asta indicata nell'avviso di vendita fino ad 1/4 della stessa - quindi sarà valida l'offerta che indichi un prezzo pari al 75% del prezzo base - questa circostanza permetterà tuttavia al Giudice - o al Delegato - di valutare la

bontà dell'offerta, nonché decidere in merito alle istanze di assegnazione eventualmente depositate;

- il termine per il pagamento del saldo prezzo e l'importo versato a titolo di cauzione;
- la data, l'orario ed il numero di CRO del bonifico effettuato per il versamento della cauzione;
- il codice IBAN del conto sul quale è stata addebitato l'importo versato a titolo di cauzione;
- l'indirizzo della casella PEC utilizzata per trasmettere l'offerta e per ricevere le comunicazioni previste dal D.M. 26 febbraio 2015 n. 32;
- l'eventuale recapito di telefonia mobile ove ricevere le comunicazioni previste dal D.M. 26 febbraio 2015 n. 32.

L'offerente dovrà pure indicare il codice iban sul quale avverrà la restituzione **mediante bonifico della cauzione** al termine della gara in caso di mancata aggiudicazione, dandosi sin d'ora atto del fatto che il costo del bonifico verrà detratto dall'importo restituito.

Quando l'offerente risiede fuori dal territorio dello Stato e non risulti attribuito il codice fiscale, si deve indicare il codice fiscale rilasciato dall'autorità fiscale del Paese di residenza o, in mancanza, un analogo codice identificativo, quale ad esempio un codice di sicurezza sociale od un codice identificativo. In ogni caso, deve essere anteposto il codice del Paese assegnante, in conformità alle regole tecniche di cui allo *standard ISO 3166 – 1 alpha-2 code* dell'*International Organization for Standardization.*

Nella compilazione del modulo dell'offerta, si rinverranno **n. 6 passaggi**, preceduti dalle informazioni generali per la compilazione e dall'informativa sulla *privacy.*

- Nel primo passaggio, di sola lettura, sono identificati i dati del lotto in vendita per cui si intende partecipare alla gara.
- Nel secondo passaggio, devono essere riportate tutte le generalità ed i riferimenti del presentatore. Nel sistema è definito *presentatore* la persona fisica che compila l'offerta e può coincidere con uno degli offerenti (persone fisiche e/o rappresentante di persone giuridiche che propongono l'offerta per lo stesso lotto) e che invia l'offerta al Ministero della Giustizia mediante PEC. La PEC del presentatore deve essere obbligatoriamente indicata, essendo lo strumento da utilizzarsi per trasmettere l'offerta e per ricevere le comunicazioni previste dal D.M. 26 febbraio 2015 n. 32 ed al quale possono essere inviati i dati per il recupero offerta ed il pacchetto dell'offerta.
- Nel terzo passaggio, si devono inserire i dati di tutti gli offerenti, siano essi persone fisiche o giuridiche oppure enti collettivi. I dati degli offerenti sono a loro volta suddivisi in sotto–sezioni da compilare tutte a cura del presentatore.
- Nel quarto passaggio, vanno indicate le *quote – titoli* di partecipazione, intendendosi con queste espressioni l'indicazione, per ciascun offerente, del diritto (*proprietà*, *nuda proprietà*, *usufrutto*) e della quota (1/1, ½, ecc.) del medesimo diritto con cui l'offerente intende acquistare nell'ipotesi in cui tale diritto sia già individuato e posto distintamente in asta, nonché il titolo con cui il presentatore partecipa all'asta per l'offerente. In tale maschera, si devono inserire tutti i dati di tutti gli offerenti.
- Nel quinto passaggio, si inseriscono i dati dell'offerta. Devono essere precisati, dunque, il prezzo offerto ed il termine di versamento della

cauzione, gli estremi della cauzione (bonifico bancario) ed inseriti gli allegati indispensabili per la validità dell'offerta (ad esempio, la procura rilasciata dall'offerente al presentatore). Il formato ammesso è PDF oppure p7m, con dimensione massima totale degli allegati pari a 25 MB.

• Nel sesto passaggio, è contenuto un riepilogo in cui vengono riportate tutte le sezioni compilate relative all'offerta telematica compilata. Come specificato nel punto precedente, una volta compilata l'offerta, al termine del riepilogo dei dati, affinché sia inequivocabilmente individuato chi intende partecipare alla vendita telematica, il presentatore può procedere in due modi a: **1)** confermare direttamente l'offerta (bottone *conferma offerta*), in tal caso il sistema invia una mail alla posta ordinaria (PEO) od alla PEC, come scelto dal presentatore, con i dati (*link* e chiave) per recuperare l'offerta inserita e salvata in un'area riservata ed inoltre genera l'*Hash* associato all'offerta stessa necessario per effettuare il pagamento del bollo digitale. **2)** firmare digitalmente l'offerta (bottone *firma offerta*), prima di confermarla nel caso non si avvarrà di una PEC – ID per l'invio dell'offerta completa e criptata al Ministero della Giustizia. In tale ultima ipotesi, il presentatore deve scaricare il documento, firmarlo digitalmente con il proprio dispositivo (o farlo firmare all'offerente se persona diversa) e ricaricarlo nel sistema. Le modalità di firma digitale che il presentatore può scegliere sono due: a) firma su *client* mediante *smart card*; b) firma tramite *Java Web Start*. L'offerta a questo punto può essere confermata ed inoltrata. Anche in tal caso, il sistema invia una mail alla posta ordinaria (PEO) o alla PEC, come scelta dal presentatore, con i dati (*link* e chiave) per recuperare l'offerta inserita e salvata in un'area riservata ed inoltre

genera l'*Hash* associato all'offerta stessa necessario per effettuare il pagamento del bollo digitale. Dopo la conferma dell'offerta, viene visualizzato l'esito dell'inserimento dell'offerta. In esso si evidenzia che le informazioni sono state inviate per mail al presentatore ma possono essere anche stampate mediante il tasto *stampa in PDF*.

L'ultimo adempimento riguarda il pagamento del **bollo digitale**.

L'offerta, nel frattempo, è temporaneamente salvata, in un area riservata, priva di bollo.

A questo punto, il presentatore deve dichiarare di essere esente dal pagamento del bollo, oppure di provvedere in autonomia a pagarlo e di allegarlo alla mail unitamente all'offerta.

Nella normalità dei casi, il bollo digitale dovrà essere pagato; è comunque consentito presentare l'offerta anche priva di bollo, benché in tal caso si incorra in procedure di recupero coatto, aggravi e sanzioni.

Una volta generata l'offerta secondo i passaggi sopra descritti, il modulo *web offerta telematica* produce l'*Hash* del *file offertaIntegrale.xml* (impronta informatica generata mediante l'algoritmo SHA 256) da utilizzare per il pagamento della marca da bollo digitale.

Il presentatore dell'offerta dovrà richiedere al modulo *web offerta telematica* di essere reindirizzato al sistema dei pagamenti sul Portale Servizi Telematici del Ministero della Giustizia (PST) e qui potrà compilare la *form* di pagamento ed effettuare materialmente il pagamento del bollo mediante gli strumenti messi a disposizione dal PST.

La ricevuta del pagamento che verrà inviata tramite mail dovrà essere allegata all'offerta. Non sarà ammesso a partecipare alla gara l'offerente la cui cauzione

non risulti accreditata e quindi verificabile dal Delegato sul conto della Procedura almeno 30 minuti prima dell'orario fissato per lo svolgimento della gara.

Il presentatore, quindi, recupera l'offerta completa (in formato p7m) e la trasmette all'indirizzo di posta elettronica certificata del Ministero [offertapvp.dgsia@giustiziacert.it](mailto:offertapvp.dgsia@giustiziacert.it) **entro le ore 12.00 del giorno precedente** la data fissata per la vendita, si precisa, in proposito, che se il termine del giorno precedente cadesse di domenica o festivo detto termine viene anticipato al venerdì o diverso giorno non festivo precedente.

**L'offerta si intende depositata correttamente solo dopo che sia stata generata la ricevuta di avvenuta consegna da parte del gestore della PEC del Ministero della Giustizia**, ricevuta che il presentatore ha diritto di richiedere ai sensi dell'art. 12, comma 4, del D.M. 26 febbraio 2015 n. 32, e **tempestiva solo nel momento in cui tale ricevuta di avvenuta consegna sarà generata entro le ore 12.00 del giorno precedente l'esperimento di vendita**.

Una volta trasmessa la busta digitale contenente l'offerta non sarà più possibile modificare o cancellare l'offerta e la relativa documentazione, che saranno acquisite definitivamente dal portale e conservate dal portale stesso in modo segreto.

L'offerta per la vendita telematica ritualmente depositata viene automaticamente decifrata non prima di centottanta e non oltre centoventi minuti antecedenti l'orario fissato per l'inizio delle operazioni di vendita e quindi trasmessa al gestore incaricato della vendita il quale, almeno trenta minuti prima dell'inizio delle operazioni di vendita, invia all'indirizzo PEC indicato nell'offerta, un invito a connettersi al proprio portale.

Un ulteriore invito a connettersi per partecipare alle operazioni di vendita viene trasmesso dal gestore, a mezzo SMS, al recapito di telefonia mobile fornito nell'offerta, ai sensi dell'art. 16 del D.M. 26.2.2015 n. 32.

Il presentatore si autentica al Portale del Gestore delle Vendite Telematiche con le credenziali ricevute, può visualizzare i documenti anonimi depositati da tutti i presentatori e partecipare alle operazioni di vendita relative all'esperimento di vendita per cui ha presentato l'offerta.

Ai sensi dell'art. 15 del D.M. 26 febbraio 2015 n. 32, nei casi programmati (e comunicati dal Ministero al gestore della vendita telematica) di mancato funzionamento dei sistemi informativi del dominio giustizia, ne sarà data notizia sui siti del gestore della vendita telematica e sui siti *internet* ove è eseguita la pubblicità di cui all'art. 490 c.p.c.. In tal caso, l'offerente potrà presentare l'offerta su supporto analogico con le modalità previste per tale tipo di offerta oppure a mezzo telefax al recapito del Tribunale di Rovigo 0425-203343.

Non prima del giorno precedente l'inizio delle operazioni di vendita, il gestore ritirerà le offerte formulate dall'Ufficio Giudiziario.

Nei casi di mancato funzionamento dei sistemi informativi del dominio giustizia non programmati o non comunicati dal Ministero o dal gestore, l'offerta si intende depositata nel momento in cui viene generata la ricevuta di accettazione da parte del gestore di posta elettronica certificata del mittente ed il gestore è tenuto a permettere la partecipazione alle operazioni di vendita dell'offerente che documenta la tempestiva presentazione dell'offerta tramite la predetta ricevuta di accettazione.

Maggiori informazioni, sulle modalità di partecipazione telematica, potranno essere fornite dal gestore della vendita telematica Gruppo Edicom spa ai seguenti recapiti:

041.8622235 – mail: [info@garavirtuale.it](mailto:info@garavirtuale.it) – chat on line disponibile sul portale [www.garavirtuale.it.](http://www.garavirtuale.it/)

Si rinvia, altresì, alle informazioni dettagliate contenute nel *manuale utente per la presentazione dell'offerta telematica*, disponibile sul **Portale dei Servizi Telematici** (e consultabile utilizzando il seguente link: [https://pst.giustizia.it/PST/resources/cms/documents/Manuale\\_utente\\_presentazi](https://pst.giustizia.it/PST/resources/cms/documents/Manuale_utente_presentazione_Offerta_telematica_PVP.pdf) one Offerta telematica PVP.pdf).

All'offerta telematica dovrà essere allegata una fotocopia del documento di identità dell'offerente in corso di validità e del codice fiscale, nonché la documentazione attestante il versamento (copia della contabile) effettuato tramite bonifico bancario *sul conto corrente della Procedura* (IBAN IT42D0898212200019000003860 – Banca Adria - Filiale di Rovigo) della **cauzione** di importo **pari al 10% del prezzo offerto** (e non del prezzo base), specificando nella causale del bonifico "Trib. Rovigo – E.I. n. 272/18": in caso di mancata aggiudicazione, l'importo verrà restituito mediante bonifico all'IBAN indicato dall'offerente nella domanda al netto degli oneri bancari. Nessuna somma sarà richiesta in questa fase quale fondo spese.

L'offerta telematica presentata è irrevocabile. Saranno considerate valide **solo** le offerte per le quali, al momento di apertura della gara la somma versata a titolo di cauzione risulterà effettivamente disponibile sul conto corrente della Procedura, con onere, quindi, a carico dell'offerente di verificare con la propria Banca le tempistiche del bonifico.

## **SVOLGIMENTO DELLA GARA**

Le buste saranno aperte alla data, ora e luogo fissati per l'esame delle offerte, alla presenza degli offerenti ove comparsi ed ivi ammettendo la presenza di coloro che si dichiarano offerenti per il bene cui si riferiscono le offerte in esame.

Ai sensi dell'art. 20 del D.M. 26 febbraio 2015 n. 32, alle operazioni di vendita senza incanto possono prendere parte, con modalità telematiche, il Giudice, il Delegato ed il Cancelliere.

Con le medesime modalità, possono partecipare anche altri soggetti se autorizzati dal Giudice o dal Delegato.

Nel giorno e l'ora della gara l'offerente che ha formulato l'offerta in via analogica deve presentarsi presso la Sala Asta Telematica dell'I.V.G. sita in Viale Don Lorenzo Milani 1 - Tel: 0425/508793; Email: isvegi@ivgrovigo.it,

Il Delegato provvederà per le offerte analogiche ad aprire le buste precedentemente depositate e custodite presso lo studio del Delegato stesso.

Alla gara potranno partecipare, tramite connessione telematica, tutti gli utenti le cui offerte sono state ritenute valide, nonché gli offerenti presenti personalmente presso il luogo della vendita sopra indicato.

L'offerta non è valida se perviene oltre il termine stabilito, se è inferiore di oltre un quarto al prezzo base ovvero se l'offerente presta cauzione in misura inferiore al decimo del prezzo da lui proposto.

La gara, che si svolge in **modalità sincrona mista**, avrà inizio al termine delle operazioni di esame delle offerte, dopo l'eventuale dichiarazione di inammissibilità delle domande non idonee e la eventuale comunicazione di modifiche relative allo stato di fatto o di diritto del bene che tempestivamente, saranno comunicate dal celebrante a tutti gli offerenti on line e presenti personalmente ammessi alla gara sincrona mista.

In caso di offerte presentate su supporto digitale, il portale del gestore della vendita telematica assicura l'accesso degli offerenti al documento informatico contenente i dati delle offerte e sostituisce i nominativi con pseudonimi od altri elementi distintivi in grado di assicurarne l'anonimato.

In caso di pluralità di offerte telematiche e/o analogiche valide si procederà con la gara tra tutti gli offerenti partendo, come prezzo base per la gara, dal valore dell'offerta più alta.

In ogni caso il rilancio non potrà essere inferiore all'importo indicato nel presente avviso di vendita; il bene verrà definitivamente aggiudicato a chi avrà effettuato il rilancio più alto.

Tra un'offerta ed una successiva offerta potrà trascorrere un tempo massimo di 60 secondi.

Se la gara non potrà avere luogo per mancanza di adesione degli offerenti bo per loro assenza, l'aggiudicazione sarà disposta in favore del maggiore offerente. Se non possa individuarsi un maggior offerente perché tutte le offerte risultino di eguale importo, il bene verrà aggiudicato a chi abbia versato la cauzione maggiore, ovvero, in caso di parità di prezzo e di importo della cauzione, a chi abbia offerto di pagare il saldo prezzo nel minor tempo possibile.

Ove le offerte siano tutte equivalenti, l'aggiudicazione avverrà a favore di chi risulterà aver trasmesso per primo l'offerta in base alle risultanze telematiche e cartacee acquisite.

Si potrà procedere all'aggiudicazione all'unico offerente o al maggior offerente o al primo offerente, anche se non comparso, ove si tratti di offerente in via analogica o, off line, se offerente in via telematica.

La gara sincrona mista sarà dichiarata conclusa quando sarà trascorso il tempo massimo senza che vi siano state offerte telematiche o analogiche migliorative rispetto all'ultima offerta valida.

L'offerente che avrà fatto l'ultima offerta valida sarà dichiarato aggiudicatario del bene.

In ogni caso, ove siano state presentate istanze di assegnazione e, anche a seguito della gara tra gli offerenti non sia stata raggiunta un'offerta pari al prezzo base d'asta, il bene staggito verrà assegnato al creditore istante a norma dell'art. 588 c.p.c..

L'offerta benché irrevocabile non dà di per sé diritto all'acquisto.

In caso di aggiudicazione per persona da nominare ai sensi dell'art. 579, III comma, c.p.c. l'avvocato dovrà dichiarare, entro e non oltre tre giorni dalla vendita, le generalità del soggetto a cui l'immobile deve essere definitivamente intestato.

### **ADEMPIMENTI SUCCESSIVI ALL'AGGIUDICAZIONE**

In caso di aggiudicazione, l'offerente è tenuto al versamento del saldo prezzo entro **120 giorni dall'aggiudicazione per la quota spettante al Creditore ipotecario fondiario** così come verrà comunicato dal Delegato; mentre per gli oneri, diritti e spese di vendita nel termine massimo di 120 giorni dall'aggiudicazione. In caso di inadempimento, l'aggiudicazione sarà revocata e l'aggiudicatario perderà tutte le somme versate.

L'aggiudicatario potrà versare il prezzo tramite mutuo ipotecario con garanzia sul medesimo immobile oggetto della vendita, rivolgendosi agli Istituti di Credito di cui all'elenco pubblicato sul sito www.asteannunci.it.

L'aggiudicatario avrà facoltà – sempreché ne ricorrano le condizioni – di subentrare nel contratto di finanziamento fondiario stipulato dal debitore con l'istituto fondiario - assumendo gli obblighi relativi - ove provveda, nel termine di 15 giorni dall'aggiudicazione, al pagamento allo stesso delle rate scadute, accessori e spese (art. 41 co. 5 Dlgs. 1/09/1993, n. 385 TU leggi in materia bancaria e creditizia).

Ove non intenda profittare del mutuo, l'aggiudicatario dovrà provvedere

direttamente al pagamento all'Istituto di Credito fondiario esecutante, nel termine di 120 giorni, della parte del prezzo corrispondente al complessivo credito della società. In caso di mancato pagamento verrà considerato inadempiente ex art. 587 c.p.c. (art. 41 co. 4 D.lgs citato). L'eventuale residuo prezzo dovrà essere versato nel termine che viene di seguito indicato.

Il pagamento diretto in favore dell'Istituto di Credito Fondiario presuppone la previa indicazione da parte del medesimo – da effettuarsi entro 15 giorni dalla richiesta formulata in proposito dal Delegato alla Vendita – dell'esatto ammontare del proprio credito, da compiere mediante deposito di idoneo atto scritto a mani del Delegato alla Vendita altresì contenente l'indicazione delle specifiche coordinate di versamento del dovuto.

In ipotesi di mancata ottemperanza a quanto sopra previsto – non potendo operare il disposto del già menzionato art. 41 del D. Lgs. 1.10.93 n. 385 – l'aggiudicatario provvederà a versare la somma sul conto corrente intestato alla Procedura.

Allo scopo di evitare che al Creditore Fondiario vengano assegnate somme diverse da quelle poi oggetto della assegnazione definitiva effettuata dal Giudice dell'Esecuzione in sede di distribuzione (assegnazione che presuppone sempre un controllo sul credito in relazione al titolo dedotto ed alle norme sulla prelazione ex art. 2855 c.c. e 2770 c.c.), l'assegnazione del saldo prezzo al Creditore Fondiario avverrà previo deposito da parte dello stesso, entro quindici giorni dalla richiesta del Delegato alla Vendita, di nota di precisazione del credito nella quale saranno indicate le somme richieste a titolo di capitale, di interessi corrispettivi e moratori (con la specificazione delle annualità rispetto al triennio ex art. 2855 c.c.), con allegazione della nota di iscrizione ipotecaria al fine di verificare la iscrizione degli interessi e in quale misura.

In ogni caso, la misura del saldo prezzo a mani del fondiario sarà decurtata del 15% a tutela del pagamento delle spese degli ausiliari della Procedura, al fine di evitare che in sede di distribuzione, causa il versamento integrale a mani del fondiario, siano carenti persino le somme per pagare Delegato e stimatore, tuttavia, in caso di aggiudicazione - di ogni singolo lotto – ad un valore inferiore a € 30.000,00, il saldo prezzo sarà decurtato del 30%.

Il pagamento del residuo prezzo (**e delle spese a carico dell'aggiudicatario**) dovrà avvenire entro e non oltre **120 giorni dalla data della aggiudicazione**, pena la decadenza dalla aggiudicazione con perdita del 10% versato a titolo di cauzione. Il versamento dovrà essere effettuato sul conto corrente intestato alla Procedura alle coordinate già indicate e il Delegato dovrà rilasciare un'attestazione di avvenuto versamento.

L'aggiudicatario dovrà **versare entro tale data** anche le competenze del Delegato a suo carico, così come liquidate dal Giudice dell'Esecuzione, e sulla base dell'avviso di parcella emesso dal Delegato il quale emetterà all'atto del pagamento la parcella intestata all'aggiudicatario.

La vendita avviene nello stato di fatto e di diritto in cui i beni si trovano, con tutte le eventuali pertinenze, accessioni, ragioni ed azioni, servitù attive e passive.

La vendita è a corpo e non a misura; eventuali differenze di misura non potranno dar luogo ad alcun risarcimento, indennità o riduzione del prezzo.

La vendita forzata non è soggetta alle norme concernenti la garanzia per vizi o mancanza di qualità, né potrà essere revocata per alcun motivo. Conseguentemente l'esistenza di eventuali vizi, mancanza di qualità o difformità della cosa venduta, oneri di qualsiasi genere, ivi compresi, ad esempio, quelli urbanistici ovvero derivanti dalla eventuale necessità di adeguamento di impianti

alle leggi vigenti, spese condominiali dell'anno in corso e dell'anno precedente non pagate dal debitore, per qualsiasi motivo non considerati, anche se occulti e comunque non evidenziati in perizia, non potranno dar luogo ad alcun risarcimento, indennità o riduzione del prezzo, essendosi di ciò tenuto conto nella valutazione dei beni.

Il bene verrà consegnato privo dell'attestato di certificazione energetica.

L'immobile viene venduto libero da iscrizioni ipotecarie e da trascrizioni di pignoramenti. Se esistenti al momento della vendita, eventuali iscrizioni e saranno cancellate a spese e cura della Procedura; se occupato dal debitore o da terzi senza titolo, la liberazione dell'immobile sarà effettuata a cura del Custode Giudiziario, salvo che il bene risulti al momento della vendita legittimamente detenuto dall'occupante.

E' posta a carico dell'aggiudicatario o dell'assegnatario la metà del compenso, del Professionista Delegato per la vendita di beni immobili, relativo alla fase di trasferimento della proprietà, nonché le relative spese generali e le spese effettivamente sostenute per l'esecuzione delle formalità di registrazione, trascrizione e voltura catastale. In presenza di giustificati motivi, il compenso a carico dell'aggiudicatario o dell'assegnatario può essere determinato in misura diversa da quella prevista dal periodo precedente (art. 2, comma 7, DM 227/15). Ogni onere fiscale derivante dalla vendita sarà a carico dell'aggiudicatario.

Per tutto quanto qui non previsto si applicano le vigenti norme di legge, ivi compreso l'art. 2, VII d.m. 227/2015.

Gli interessati potranno esaminare l'immobile posto in vendita facendone richiesta al Custode Giudiziario Dr. Riccardo GHIRELLI, con studio in Rovigo, Piazza Giuseppe Garibaldi 17, telefono 0425-421640 e fax 0425-421640, e-mail

**riccardo@studioghirelli.it** pec **studioghirelli@pec.studioghirelli.it** che provvederà ad accompagnare gli interessati medesimi presso l'immobile suddetto. Le richieste di visita dell'immobile dovranno essere trasmesse tramite il *Portale delle Vendite Pubbliche* e la visita si svolgerà entro i successivi 15 giorni.

Maggiori informazioni possono essere fornite dalla Cancelleria delle Esecuzioni Immobiliari, dal Custode-Delegato Dr. Riccardo GHIRELLI, sul Portale delle Vendite Pubbliche all'indirizzo [https://portalevenditepubbliche.giustizia.it](https://portalevenditepubbliche.giustizia.it/) e sui siti internet [www.asteannunci.it,](http://www.asteannunci.it/) [www.asteavvisi.it,](http://www.asteavvisi.it/) www.corteappello.venezia.it, www.astalegale.net, www.asteimmobili.it, www.portaleaste.com, www.publicomonline.it, www.tribunale.rovigo.it

La vendita presso il Tribunale **non prevede alcun costo a carico dell'acquirente se non le imposte di legge e la parte del compenso del Delegato posto a suo carico dalla legge per il trasferimento della proprietà**: non è dovuta alcuna provvigione; gli ausiliari del Giudice, Perito e Custode, sono a carico della Procedura, salvo quanto sopra indicato per il Delegato. Qualsiasi agenzia immobiliare che si proponga come mediatore per gli immobili in vendita presso il Tribunale è priva di alcuna autorizzazione del Giudice, non ha alcun rapporto con il Tribunale, e il costo di mediazione è un costo aggiuntivo che l'interessato senza motivo dovrà sopportare. Il Custode è a disposizione per legge per fornire tutte le informazioni e l'ausilio necessario ed è gratuito.

Rovigo, 21 febbraio 2024 Il Delegato

Dr. Riccardo GHIRELLI